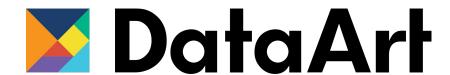

# QA Automation HTTP. Page Object

New York USA London UK Munich Germany Zug Switzerland

**Anton Sirota** 

HTTP

### HTTP

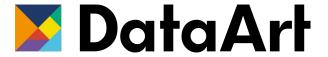

The Hypertext Transfer Protocol (HTTP) is an application layer protocol for distributed, collaborative, hypermedia information systems.[1] HTTP is the foundation of data communication for the World Wide Web, where hypertext documents include hyperlinks to other resources that the user can easily access, for example by a mouse click or by tapping the screen in a web browser.

## HTTP Request

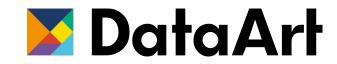

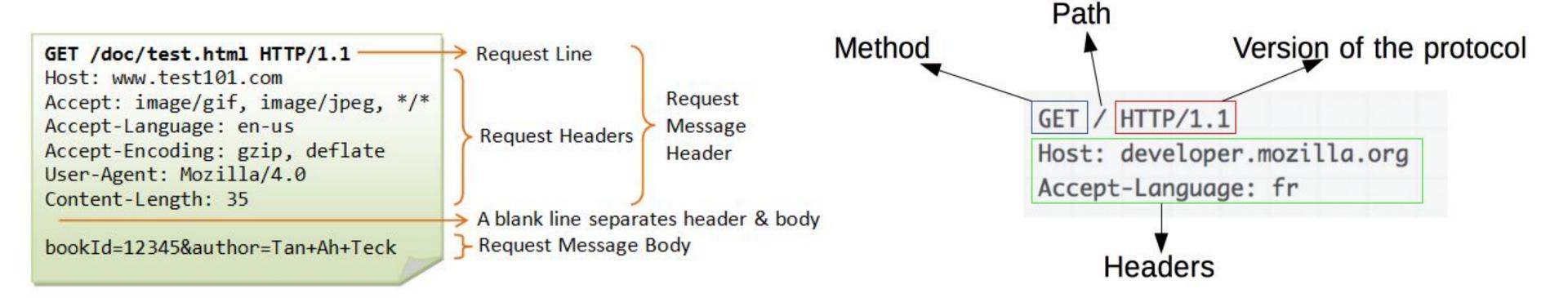

### HTTP Statuses

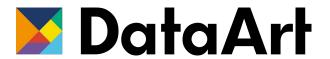

## **HTTP Status Codes**

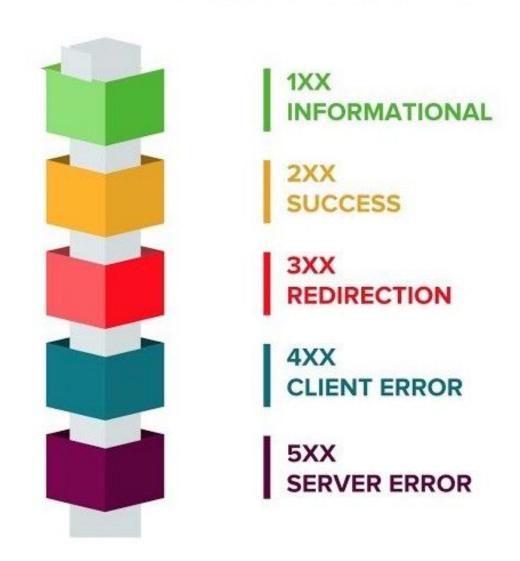

Page Object

## Page Object

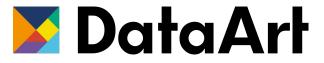

Page Object Model (POM) is a design pattern, popularly used in test automation that creates Object Repository for web UI elements. The advantage of the model is that it reduces code duplication and improves test maintenance.

# PageObject

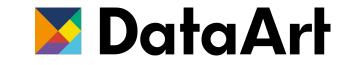

| Logic            | Code              |
|------------------|-------------------|
| Test Suites      | Test Classes      |
| Test Cases       | @Test             |
| Preconditions    | @BeforeMethod     |
| Steps            | Java methods      |
| Expected Results | TestNG Assertions |
| Postconditions   | @AfterMethod      |

| Actions  | Code                 |
|----------|----------------------|
| Browser  | Framework/Utils      |
| Pages    | Page Classes         |
| Elements | Objects (WebElement) |
| Actions  | Java methods         |

## DEMO

Home task

## Page Object

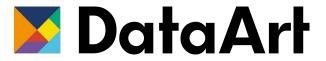

#### Task #1:

Open url http://testingchallenges.thetestingmap.org/index.php and make 8 padifferent types of verifications for First Name field. Make sure counter "Checks found" has value 8. Those 8 values should be stored as array or java collection in code. For each value you should make verification.

#### Task #2:

Navigate to Challenge #10, create user and check user is created and you can login with this user (link to login you can find in description)

### Task #3 (Optional):

Automate task from Challenge#4. All test data should be generated in test, not hardcoded.

NOTE: Use Page Object!